#### **Nuevos servidores de Tiles de OSM**

06/29/2017 12:12 PM - Álvaro Anguix

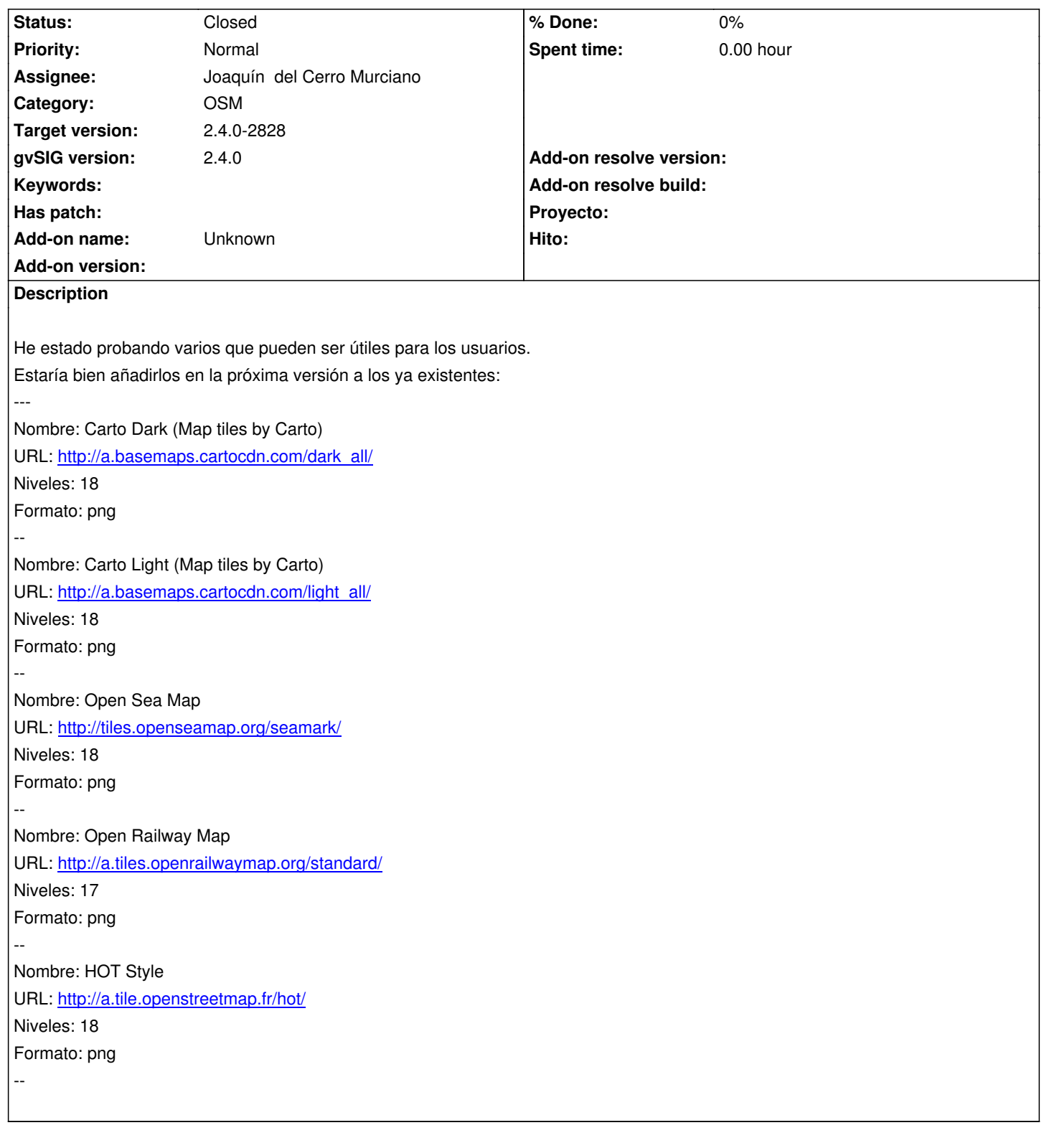

# **Associated revisions**

**Revision 382 - 07/09/2017 07:16 PM - Joaquín del Cerro Murciano**

refs #4523, actualizados los servidores de OSM

# **History**

### **#1 - 06/30/2017 01:53 PM - Joaquín del Cerro Murciano**

*- File osmservers.properties added*

¿ Puedes probar a dejar caer el fichero adjunto "osmservers.properties" en la cargape HOME/gvSIG y verificas que te aparecen todos los servidores que deben en la aplicacion ?

Si funciona asignalo al siguiente build que este para salir.

#### **#2 - 06/30/2017 02:23 PM - Álvaro Anguix**

*- Target version changed from 2.4.0-2850-final (rev. org.gvsig.desktop-2.0.220) to 2.4.0-2828*

Probado y todo correcto.

Lo asigno al próximo build.

# **#3 - 06/30/2017 02:50 PM - Álvaro Anguix**

*- File gvSIG.log added*

Había probado a ir a la pestaña OSM y se veían bien todos los servicios...pero ahora he probado a añadir uno y salta un error. Adjunto log.

### **#4 - 06/30/2017 03:06 PM - Álvaro Anguix**

*- File osmservers.properties added*

Subo el fichero creado por mi que sí que va (y añade los nuevos servicios). Lo he probado pasandoselo a Mario y a él con este también le va.

#### **#5 - 07/09/2017 07:16 PM - Joaquín del Cerro Murciano**

*- Assignee set to Joaquín del Cerro Murciano*

*- Status changed from New to Fixed*

## **#6 - 07/26/2017 07:46 AM - Álvaro Anguix**

*- Status changed from Fixed to Closed*

![](_page_1_Picture_123.jpeg)

![](_page_1_Picture_124.jpeg)